# **Contributions to Meta-Modeling Tools and Methods**

#### Adrian Pop Programming Environments Laboratory

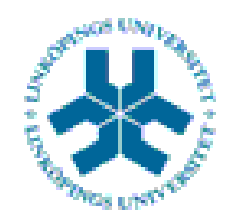

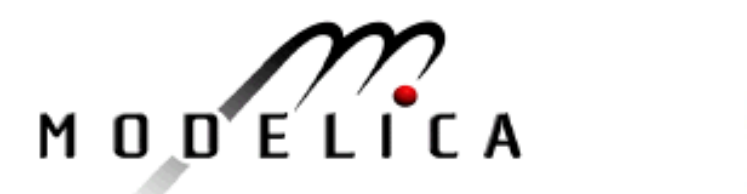

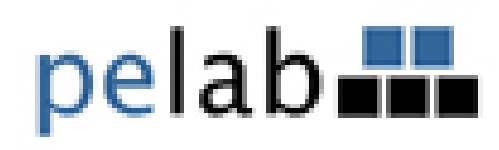

# **Outline**

- **Product Design Environments**
- **Meta-Modeling** 
	- $\mathcal{L}_{\mathcal{A}}$ Modelica Meta-Model
	- **Invasive Composition of Modelica**
	- $\mathcal{L}_{\mathcal{A}}$ Model-driven Product Design using Modelica
- Meta-Programming
	- Debugging of Natural Semantics Specifications
- Conclusions and Future Work

#### **Domain Specific Environments**

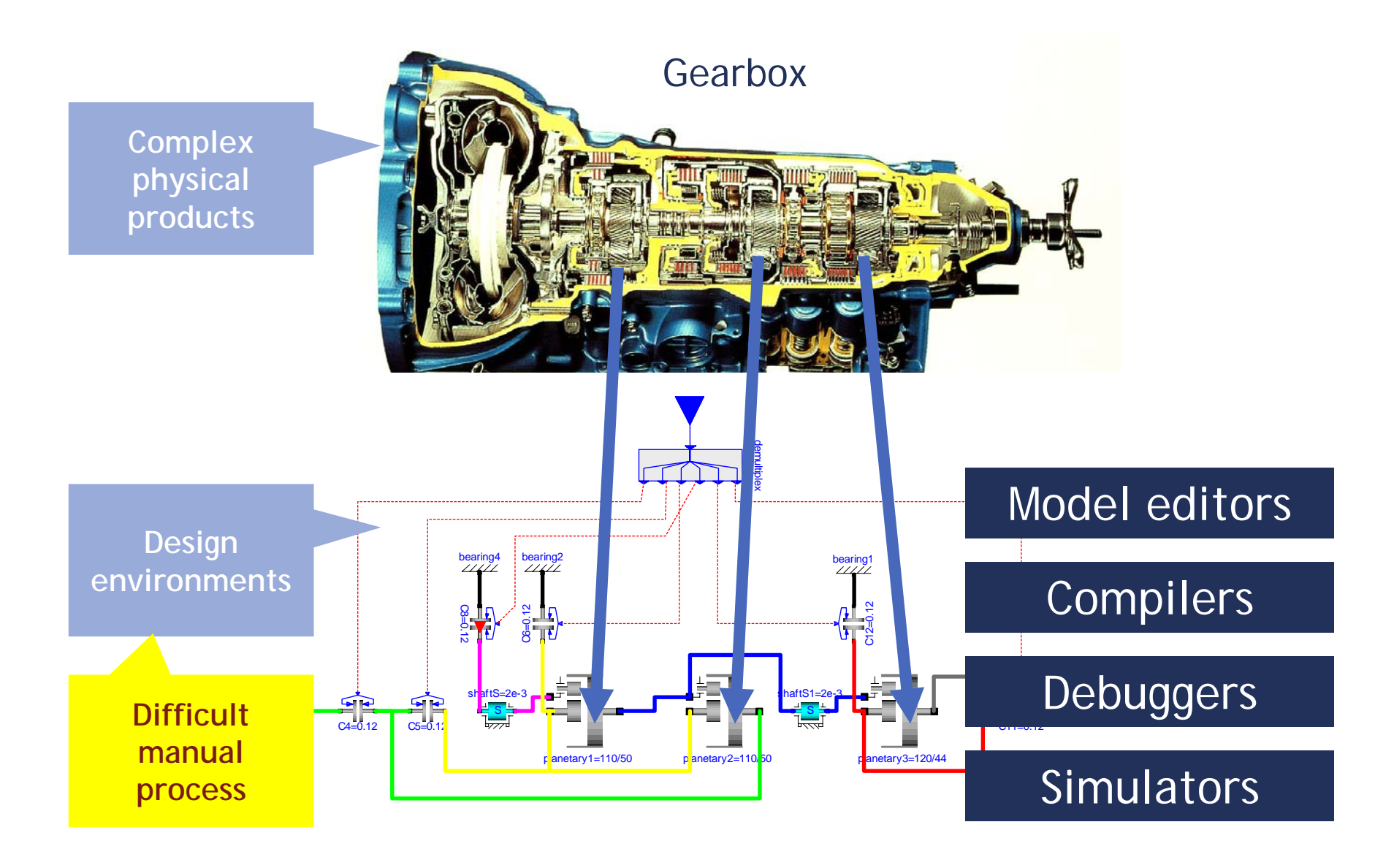

#### **Research Objectives**

#### ■ Context

- Model-driven product design environments
	- **Modeling and simulation**
- **Modelica Framework**

## **Objective**

- **Efficient development of such environments** 
	- Meta-modeling and meta-programming tools and methods

# **Modelica**

- **Modelica** 
	- $\overline{\phantom{a}}$ Declarative language
	- $\overline{\phantom{a}}$ Multi-domain modeling
	- **Everything is a class**
	- $\overline{\phantom{a}}$  Visual component programming

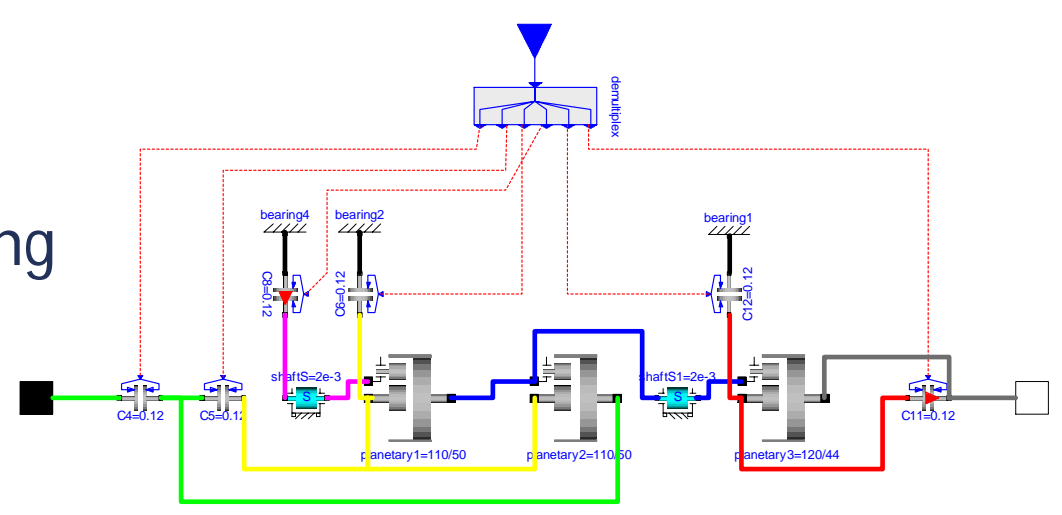

- **Modelica Association** 
	- **http://www.modelica.org**

# **Meta-Modeling**

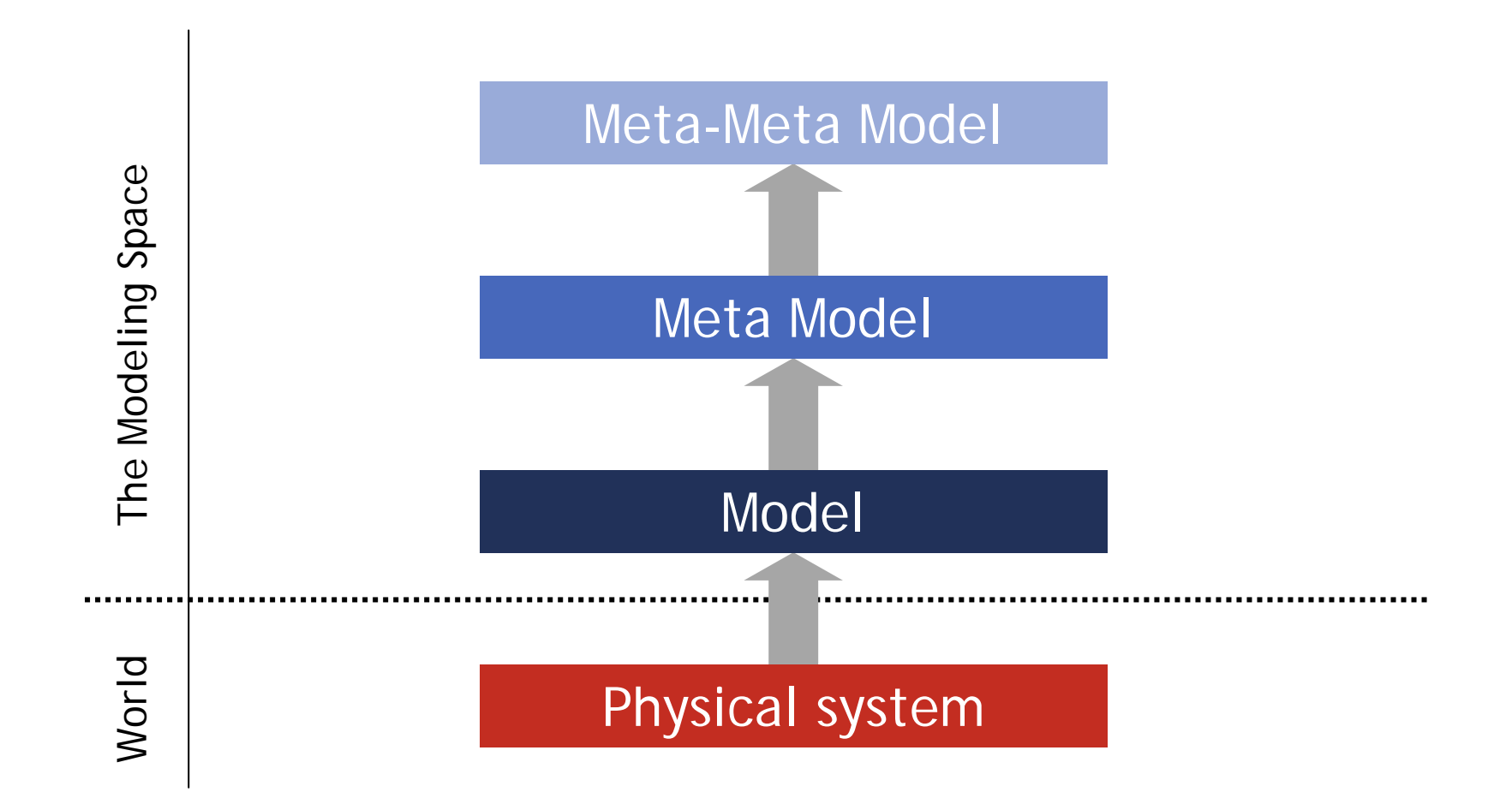

#### **Meta-Programming**

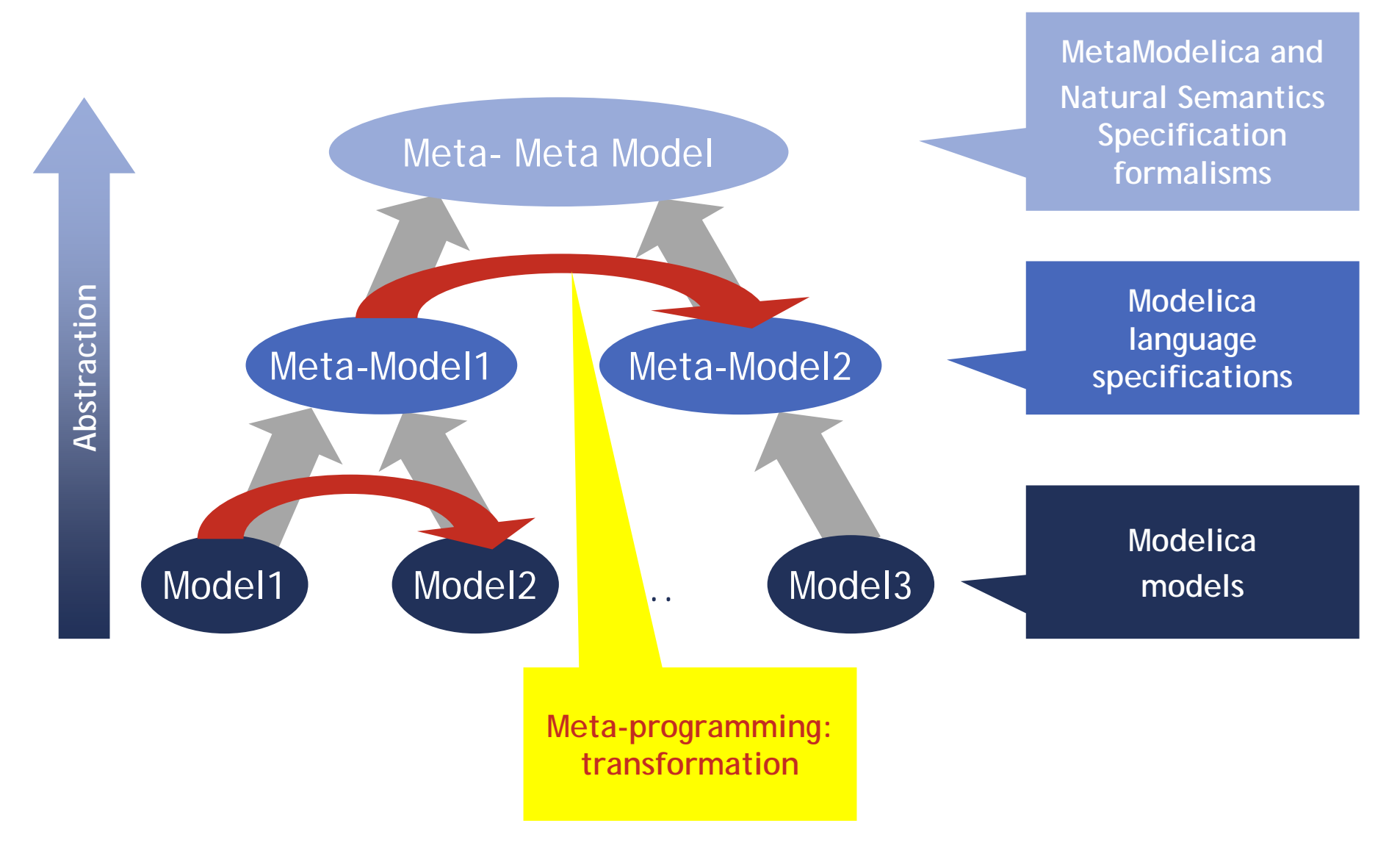

# **Outline**

- **Product Design Environments**
- **Meta-Modeling** 
	- $\mathcal{L}_{\text{max}}$  Modelica Meta-Model
		- Purpose
		- Definition and Applications
		- Problems
	- **Invasive Composition of Modelica**
	- $\overline{\phantom{a}}$ Model-driven Product Design using Modelica
- $\overline{\phantom{a}}$  Meta-Programming
	- $\mathcal{L}_{\mathcal{A}}$ Debugging of Natural Semantics Specifications
- Conclusions and Future Work

# **Modelica Community**

- Fast growing model base
- $\mathcal{L}_{\mathcal{A}}$  Needs flexible stand-alone tools for:
	- $\overline{\phantom{a}}$ analysis of models (checkers and validators)
	- $\overline{\phantom{a}}$ pretty printing (un-parsing)
	- $\mathcal{L}_{\mathcal{A}}$ interchange with other modeling languages
	- $\mathcal{L}_{\mathcal{A}}$ query and transformation of models
	- imposing code style guidelines
	- documentation generation (Html, SVG, MathML, etc)

#### **Need of better support: easy access to the language structure interoperability, flexibility**

- **Store the structure (Abstract Syntax) of the** Modelica language using an *alternative representation*
- Create tools that use this alternative representation
- The alternative representation should
	- $\mathcal{L}_{\mathcal{A}}$ be easy accessible from any programming language
	- $\overline{\mathbb{R}}$ be easy to transform, query and manipulate
	- Support validation through a *meta-model*

#### **XML has all these properties**

#### **ModelicaXML Representation**

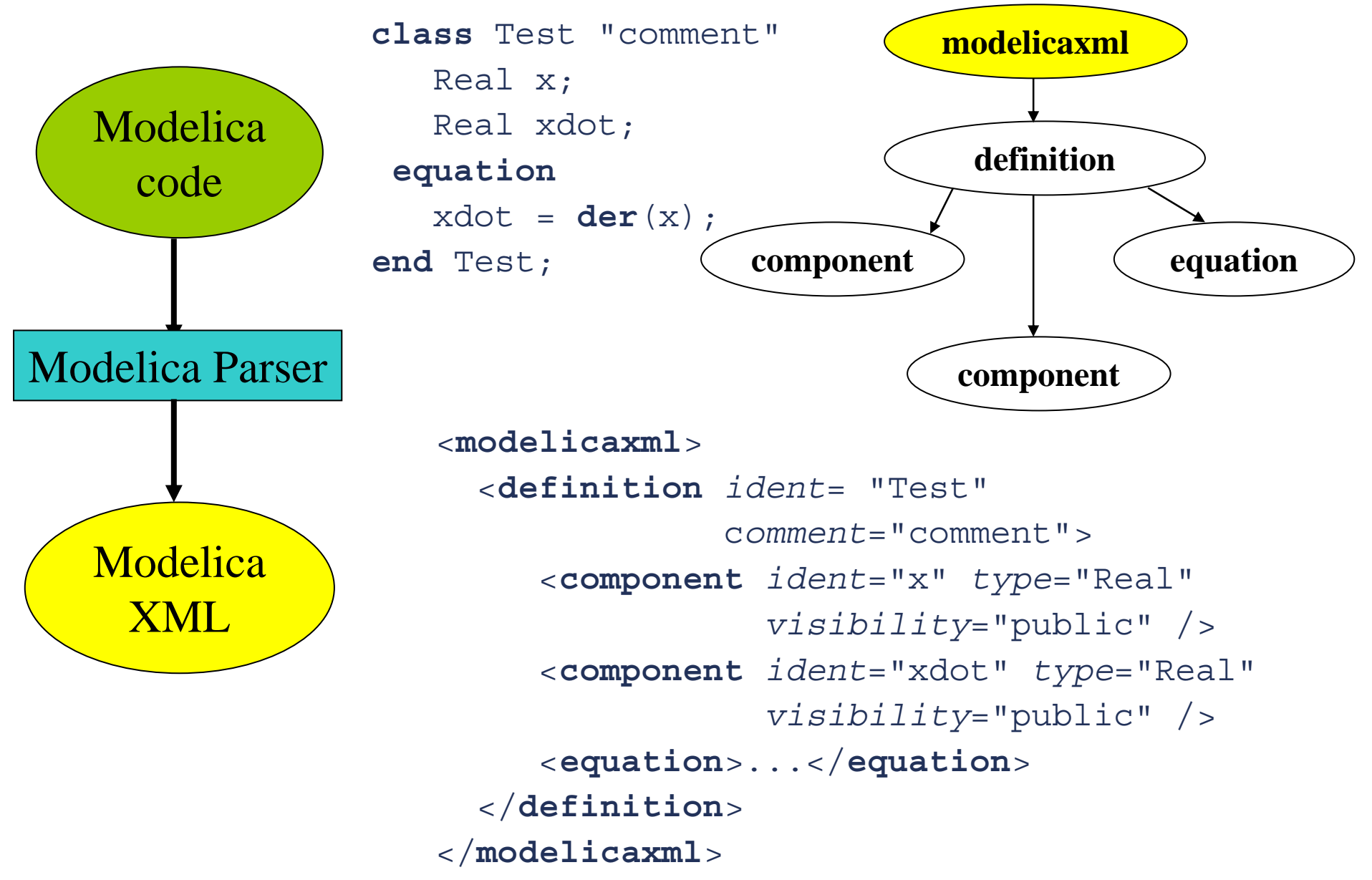

# **Validation using Modelica Meta-Model**

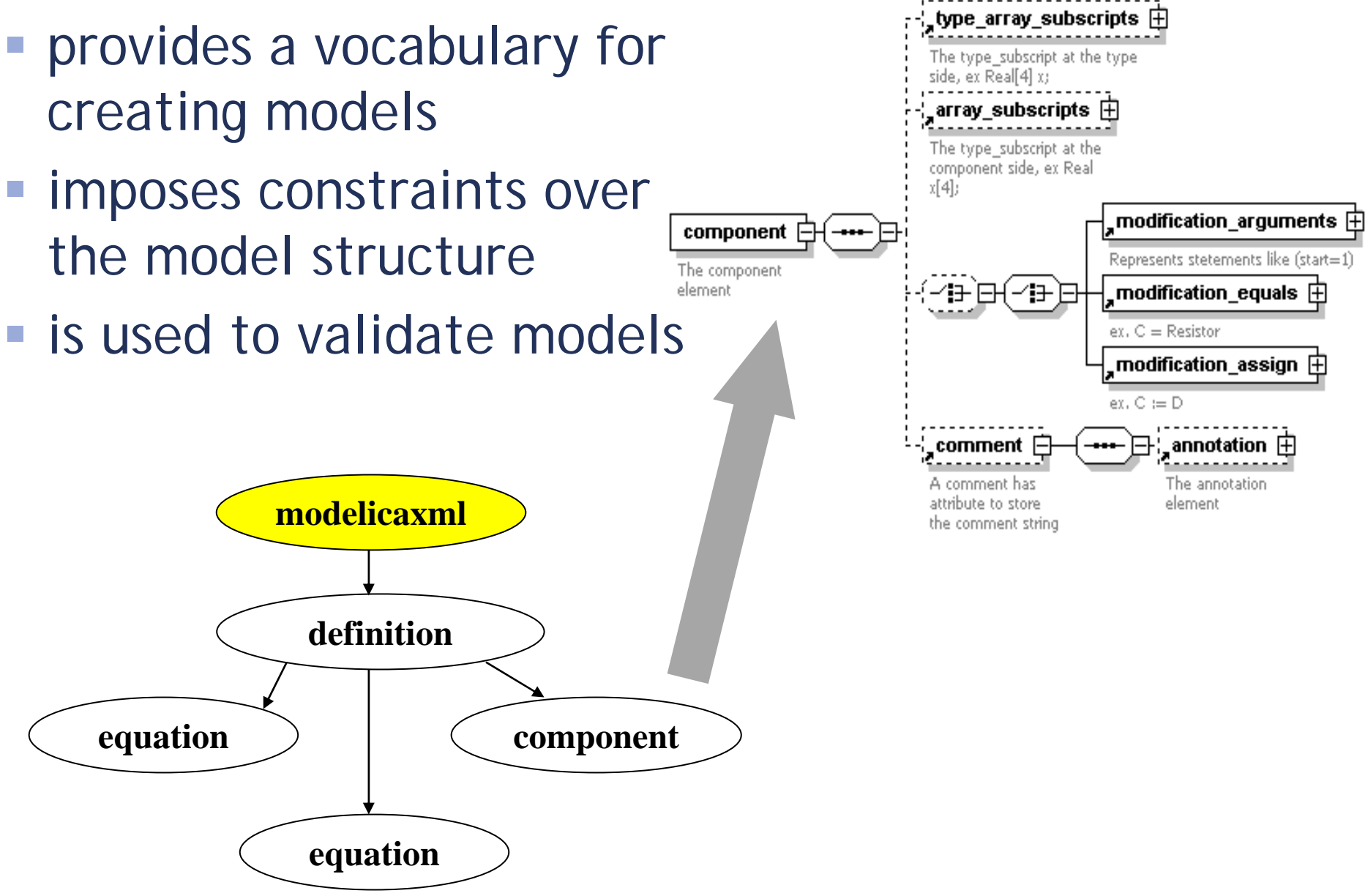

#### **ModelicaXML Representation - Applications**

- **Applications of ModelicaXML Representation** 
	- **Interoperability and transformation**
	- $\overline{\phantom{a}}$ Easy access from any programming language
	- $\Box$ Query facilities
	- **Documentation generation**
	- **Validation of models using the meta-model**

# **Outline**

- **Product Design Environments**
- **Meta-Modeling** 
	- **-** Modelica Meta-Model
	- $\mathcal{L}_{\mathcal{A}}$  Invasive Composition of Modelica
		- **Invasive Software Composition**
		- **Modelica Composition**
		- **Applications**
	- $\mathcal{L}_{\mathcal{A}}$ Model-driven Product Design using Modelica
- $\mathcal{L}_{\mathcal{A}}$  Meta-Programming
	- $\mathcal{L}_{\mathcal{A}}$ Debugging of Natural Semantics Specifications
- Conclusions and Future Work

# **Invasive Software Composition**

- Composition of black box components
	- Hard to adapt components to context
	- **Generates possibly** inefficient systems

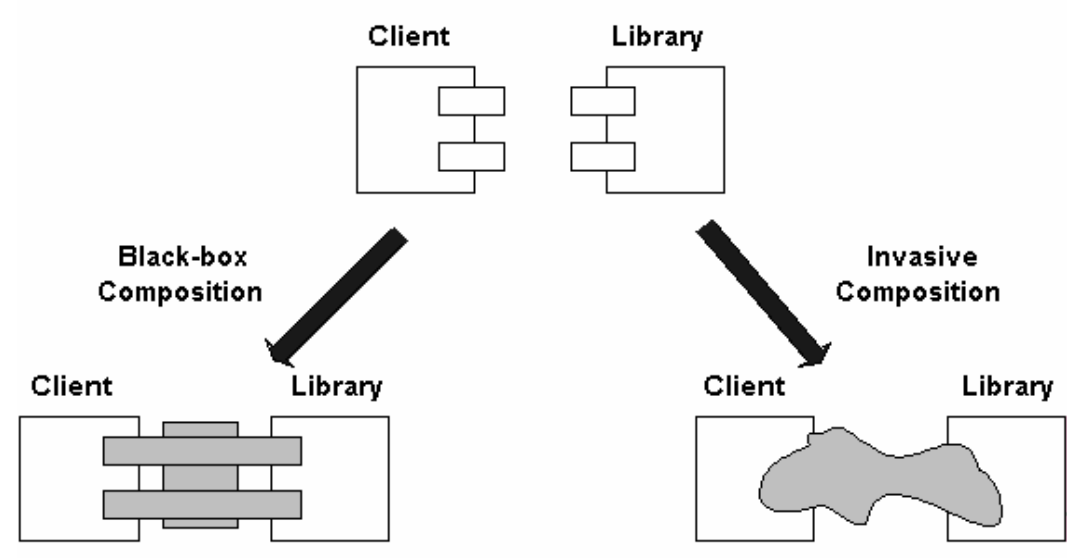

- **Invasive Software Composition** 
	- Composition system can *see inside the components*
	- *Components are hidden behind a composition interface*  Components are composed using a *composition language*
	- F Components can be configured by changing their actual code at variation points (boxes and hooks) defined by the *component model*

### **Invasive Composition for Modelica**

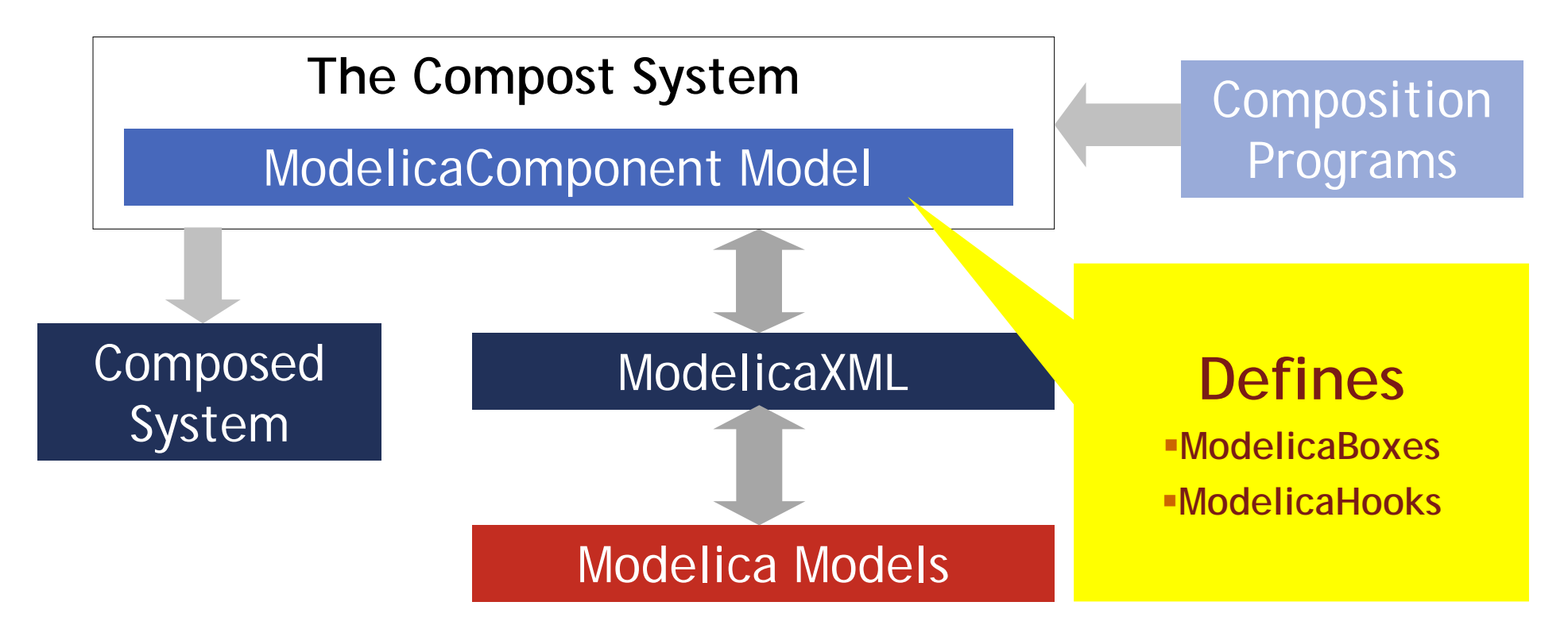

- $\mathcal{C}$  The benefit of Invasive Modelica Composition
	- $\overline{\phantom{a}}$ Generation of different version of models from product specifications
	- $\overline{\mathbb{R}}$ Automatic configuration of models using external sources
	- Fine grain support for library developers
	- Refactoring, reverse engineering, etc

#### **Modelica Component Model – Boxes**

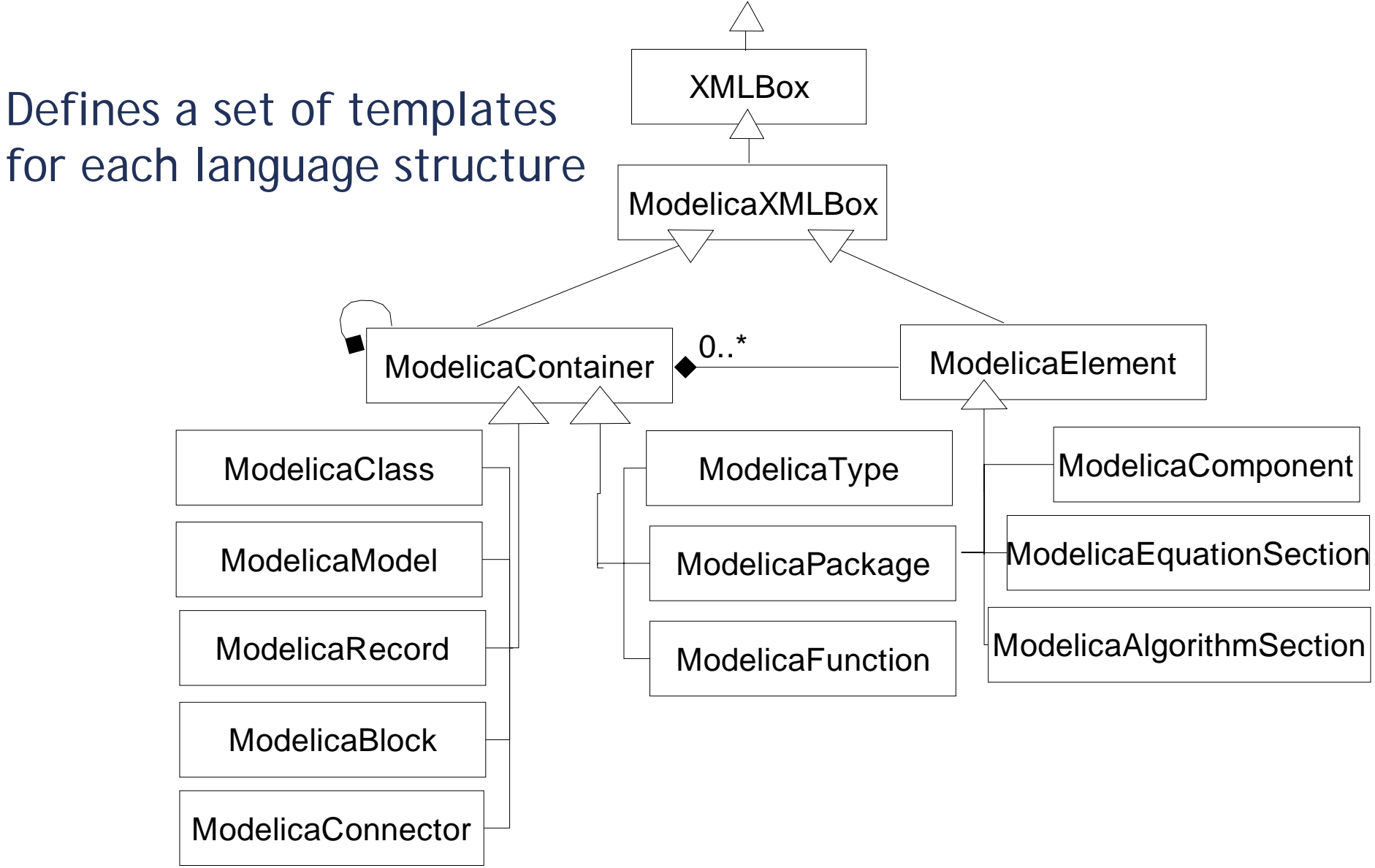

# **Example Box Hierarchy**

```
<definition ident="Engine" restriction="class">
  <component visibility="public" variability="parameter" 
             type="Integer" ident="cylinders">
      <modification_equals
>
         <integer_literal value="4"/>
      </modification_equals
>
   </component
>
  <component visibility="public" type="Cylinder" ident="c">
      <array_subscripts
>
        <component_reference ident="cylinders"/>
      </array_subscripts
>
   </component
></definition
> class Engine
```
#### ModelicaClass

ModelicaComponent

```
ModelicaComponent
```

```
parameter Integer 
             cylinders = 4;
  Cylinder c[cylinders];
end Engine;
```
#### **Modelica Component Model – Hooks**

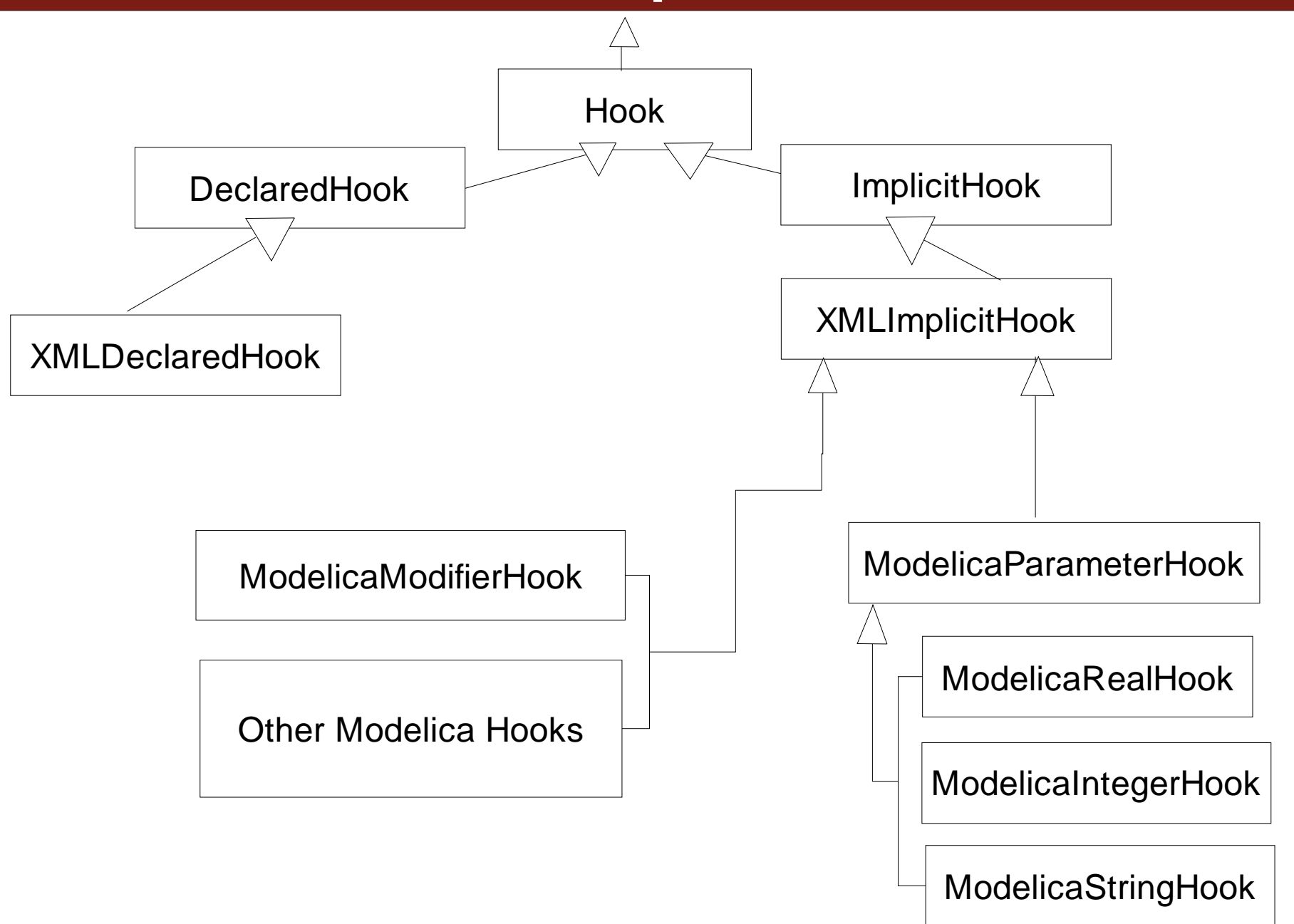

### **Example: Hooks**

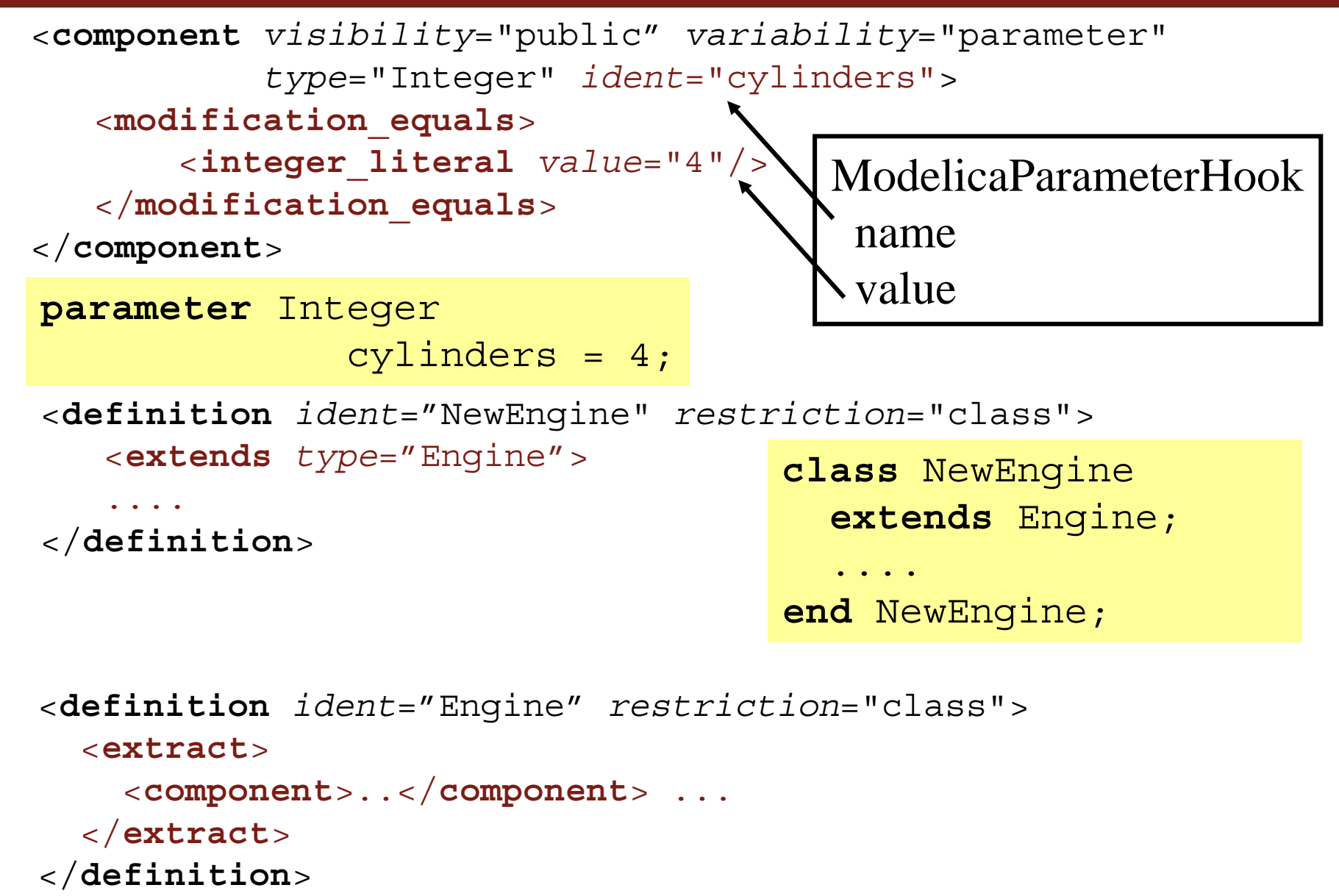

#### **Composition Programs: Mixin**

```
ModelicaCompositionSystem cs =
     new ModelicaCompositionSystem();
ModelicaClass resultBox =cs.createModelicaClass("Result.mo.xml");
ModelicaClass firstMixin =cs.createModelicaClass("Class1.mo.xml");
ModelicaClass secondBox =cs.createModelicaClass("Class2.mo.xml");
   resultBox.mixin(firstMixin);
   resultBox.mixin(secondMixin);
   resultBox.print();
```
# **Outline**

- **Product Design Environments**
- **Meta-Modeling** 
	- $\overline{\phantom{a}}$ Modelica Meta-Model
	- $\mathcal{L}_{\mathcal{A}}$ Invasive Composition of Modelica
	- $\mathbb{R}^n$  Model-driven Product Design using Modelica
		- **Product Design based on Function-Means decomposition**
		- **Integration with Modelica for Early Design Validation**
- Meta-Programming
	- Debugging of Natural Semantics Specifications
- Conclusions and Future Work

#### **Model-Driven Product Design**

- **Product design** 
	- **product concept modeling and evaluation**
	- **physical modeling and simulation**
- Need for integration of
	- **Conceptual modeling tools and**
	- modeling and simulation tools

#### **Example: design phases of an Aircraft Product**

- **Aircraft conceptual model in FMDesigrent** 
	- **decomposition of the aircraft into functions and** means
	- mapping between means and Modelica simulation components
	- **Simulation of various design choices**
	- **choosing the best design choice using the** simulation results

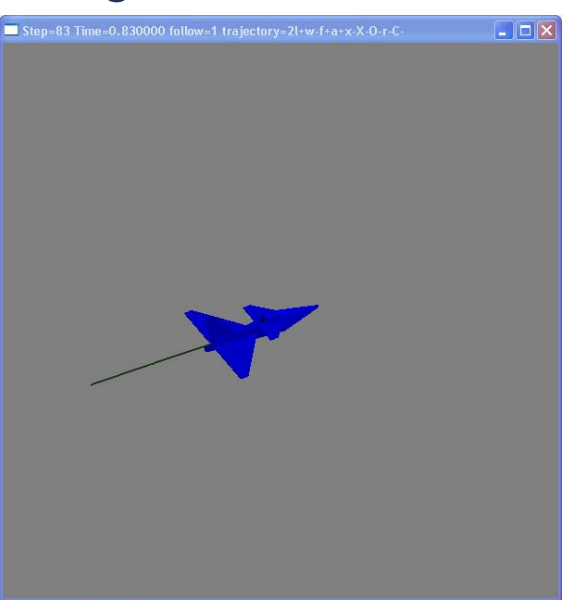

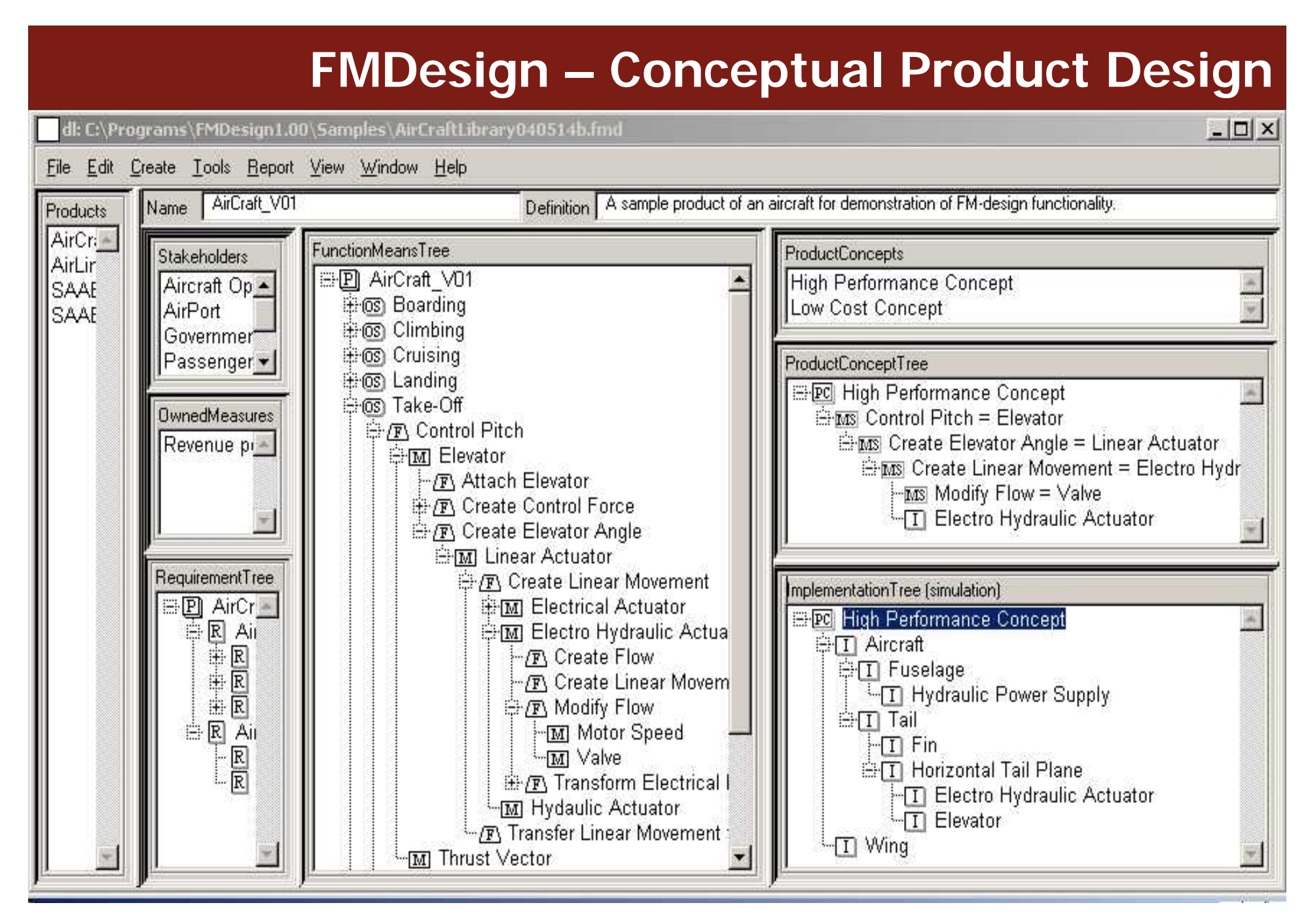

Courtesy of Olof Johansson. Developed in cooperation with Peter Krus, IKP

#### **Simulation Components for an Aircraft Product**

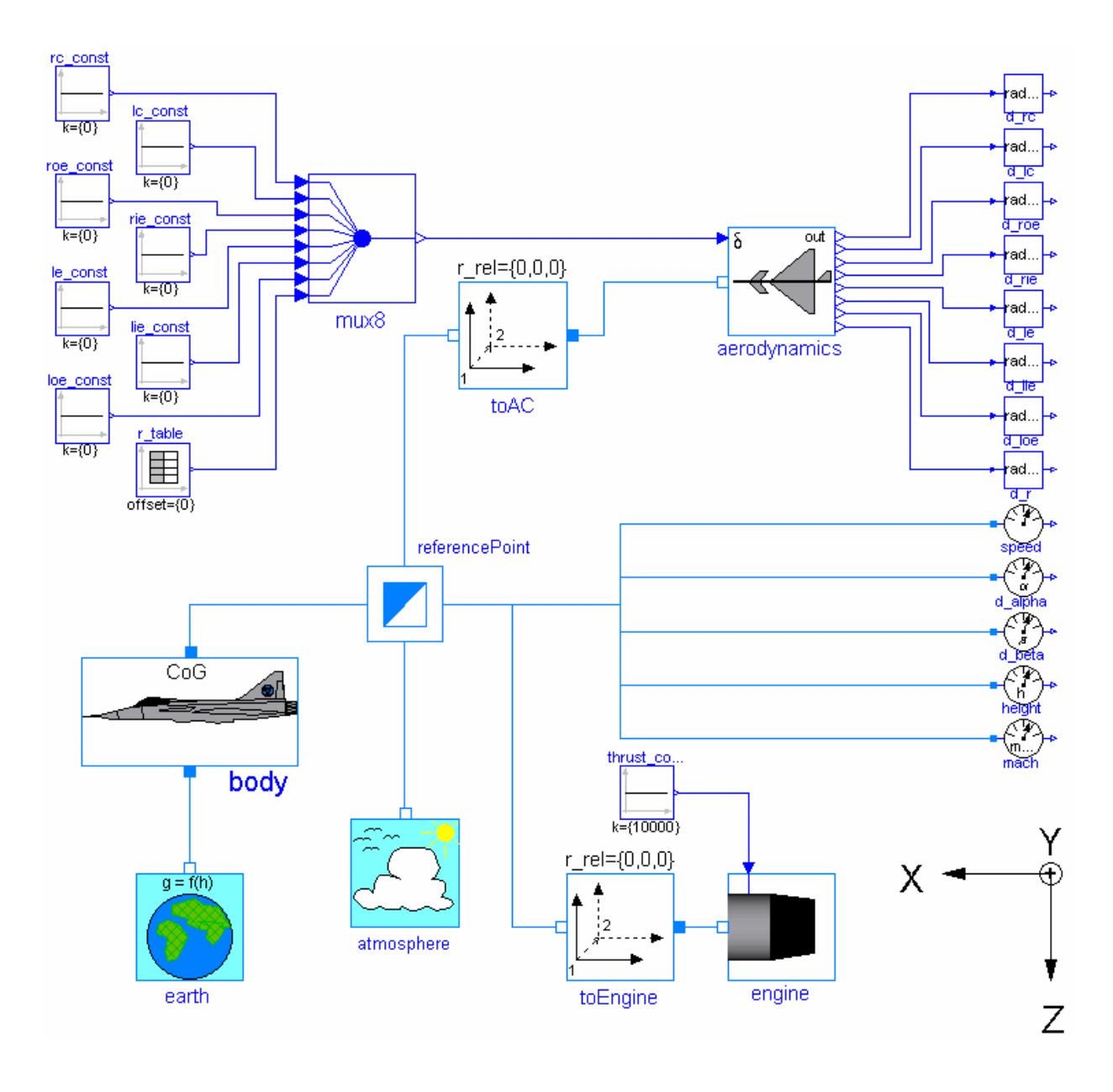

**26**

#### **A Framework for Product Design**

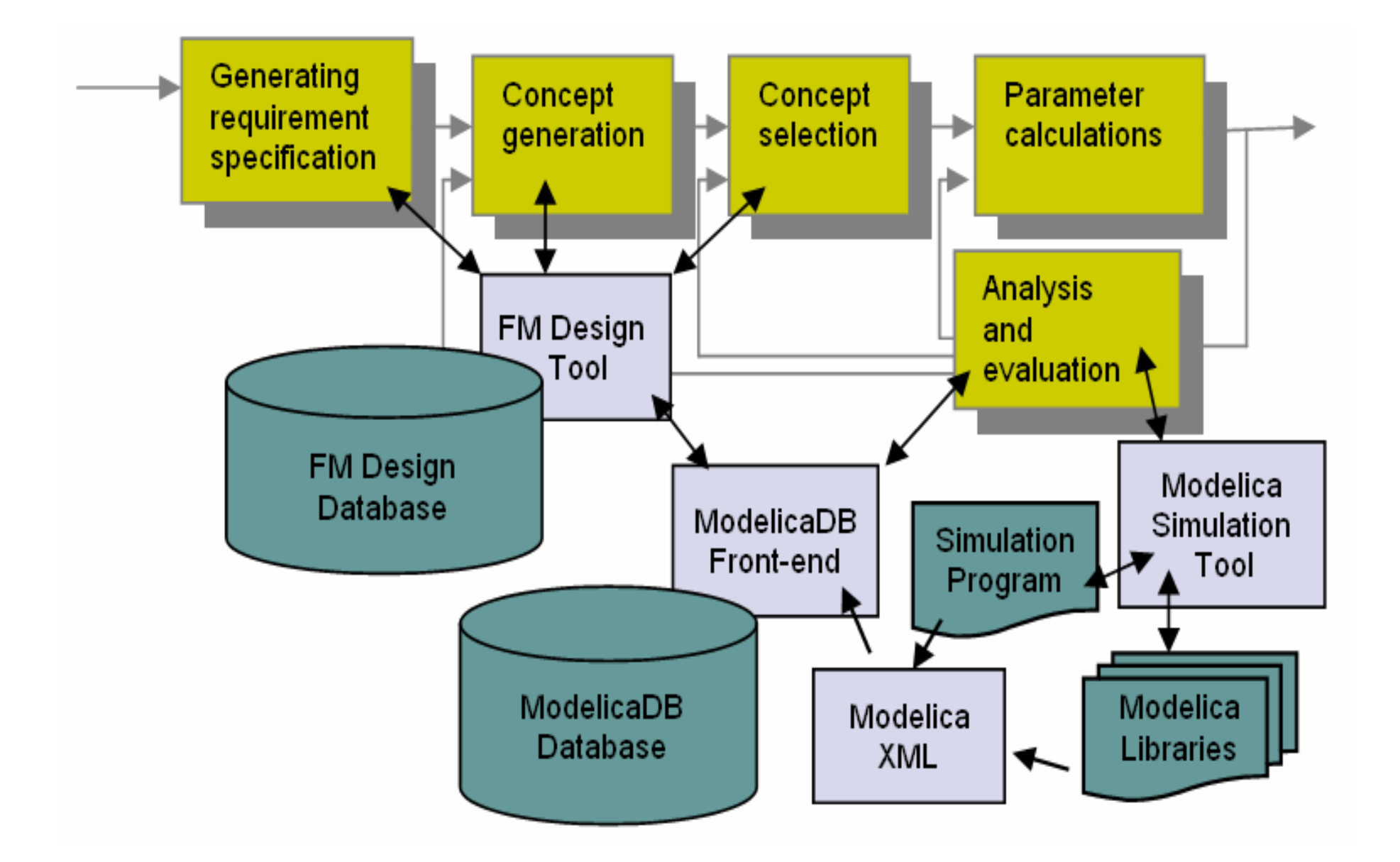

#### **Framework Integration Tools**

#### ModelicaDB – Modelica Model Database

- **If is populated with simulation models by importing their** ModelicaXML representation
- **Exagger is a simulation models repository**
- **Perovides search and organizational features**
- **Filexibility, scalability and collaborative development**

#### **Framework Integration Tools (cont)**

- **The Selection and Configuration Tool** 
	- $\mathcal{L}_{\mathcal{A}}$ searches ModelicaDB for simulation models
	- **Calls modeling tools for creating/editing simulation** models
	- **Configuration dialogs for selected simulation models** for specific means implementation
- The Automatic Model Generator Tool
	- $\mathcal{L}_{\mathcal{A}}$ generates Modelica models of the product
	- calls external simulation tools for simulation
	- feeds the simulation results back to the designer to help him/her choose the best design choice

#### **Architecture Overview**

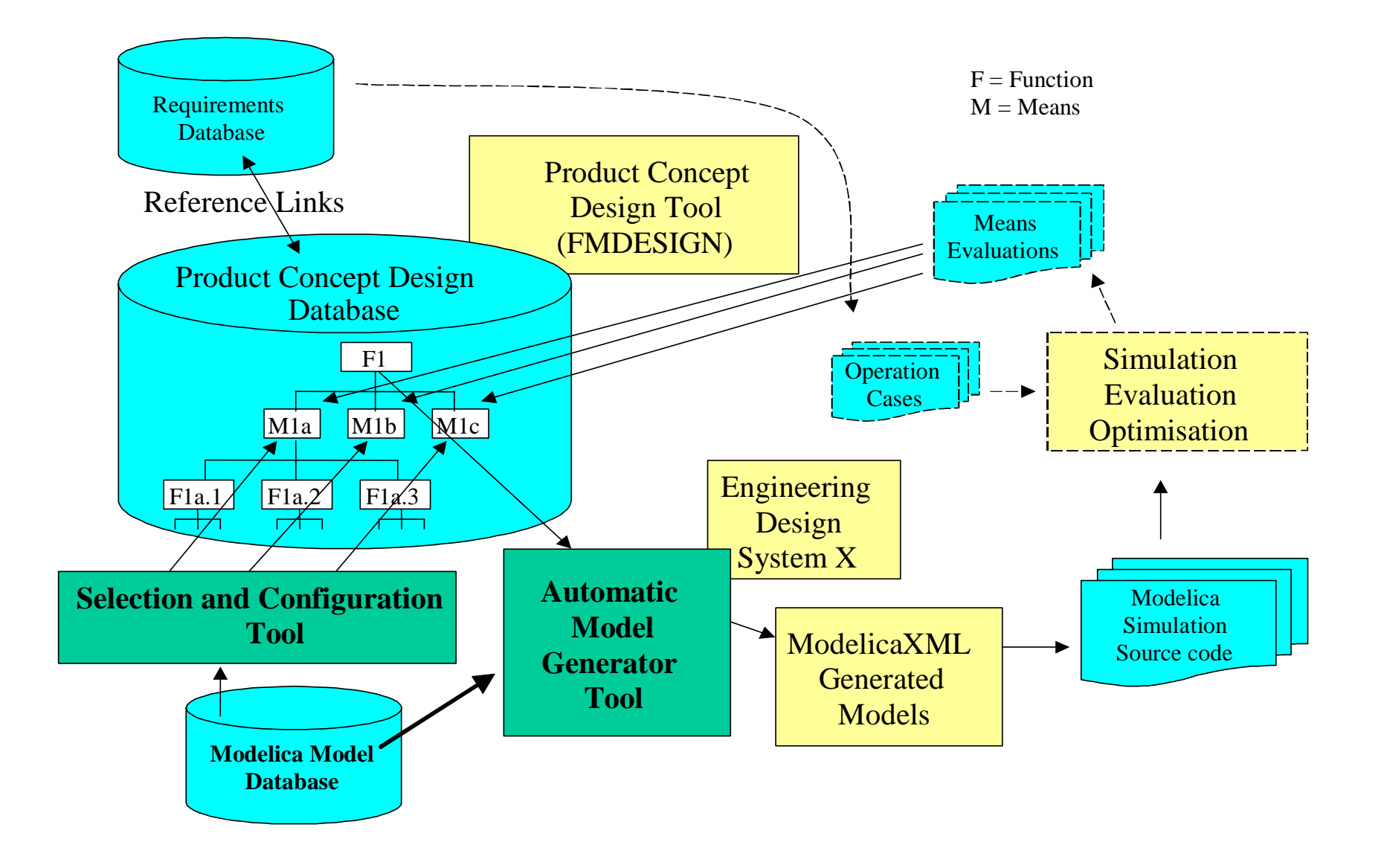

# **Outline**

- **Product Design Environments**
- **Meta-Modeling** 
	- $\overline{\phantom{a}}$ Modelica Meta-Model
	- $\mathcal{L}_{\mathcal{A}}$ Invasive Composition of Modelica
	- $\mathcal{L}_{\mathcal{A}}$ Model-driven Product Design using Modelica
- **Meta-Programming** 
	- $\mathcal{L}_{\mathcal{A}}$  Debugging of Natural Semantics Specifications
		- Natural Semantics and Relational Meta-Language
		- **Debugging framework**
- Conclusions and Future Work

#### **ModelicaXML Representation - Problems**

#### **Problems**

- XML can only express *syntax*
- $\overline{\mathbb{R}}$ No easy way to automatically handle *semantics*
- **Possible solutions when expressing semantics** 
	- use markup languages developed by Semantic Web to express some of the Modelica semantics
	- use other formalisms like Natural Semantics

# **Meta-Programming**

- Meta-Programs
	- **programs that manipulate other programs**
- Natural Semantics, a formalism widely used for specification of programming language aspects
	- **type systems**
	- **static, dynamic and translational semantics**
	- **Figure 1 Figure 1 Figure 1 Figure 1 Figure 1 Figure 1 Figure 1 Figure 1 Figure 1 Figure 1 Figure 1 Figure 1 Figure 1 Figure 1 Figure 1 Figure 1 Figure 1 Figure 1 Figure 1 Figure 1 Figure 1 Figure 1 Figure 1 Figure 1 Figur**
- **Relational Meta-Language (RML)** 
	- $\overline{\phantom{a}}$  a system for generating efficient executable code from Natural Semantics specifications
	- **Fiast learning curve, used in teaching and specification** of languages such as: Java, Modelica, MiniML, etc.
	- **Pericualy no support for debugging**

#### **Natural Semantics vs. Relational Meta-Language**

#### Natural Semantics formalism Relational Meta-Language

 $+e \, 2 \Rightarrow$ 

integers:

*v*∈ *Int* 

expressions (abstract s yntax):

**end...end** (\* eval \*)  $1 \Rightarrow v1 e 2 \Rightarrow v2 v1+v2 \Rightarrow v3$  $(2)$   $\frac{e_1 \Rightarrow v_1 \text{ } e_2 \Rightarrow v_2 \text{ } v_1 \cdot e_2}{e_1 + e_2 \Rightarrow v_3}$  $(1)$   $\nu \Rightarrow \nu$ ⇒v1 e2⇒v2 v1+v2⇒  $e \in Exp ::= v$  $|e1 + e2$  $|e1-e2\rangle$  $|e1 * e2$  $|e1/e2$  | *e*−

```
module exp1:
(* Abstract syntax of language Exp1 *)
datatype Exp = INTconst of int
            | ADDop of Exp * Exp
            | SUBop of Exp * Exp
           | MULop of Exp * Exp
           | DIVop of Exp * Exp
           | NEGop of Exp 
 relation eval: Exp => int
relation eval: Exp => int =
axiom eval(INTconst(ival)) => ival 
rule eval(e1) => v1 & eval(e2) => v2 & v1 + v2 => v3
    -----------------------------------------------eval(ADDop(e1, e2)) => v3
rule eval(e1) => v1 & eval(e2) => v2 & v1 - v2 => v3
    -----------------------------------------------eval(SUBop(e1, e2)) => v3
```
### **The Need for RML Debugging**

#### **Facilitate language learning**

- run, stop and inspect features
- Large specifications are hard to debug
	- $\overline{\phantom{a}}$  Example: OpenModelica compiler
		- **43** packages
		- **57083** lines of code and counting
		- **4054** functions
		- **132** data structures

#### **Debugger Implementation - Overview**

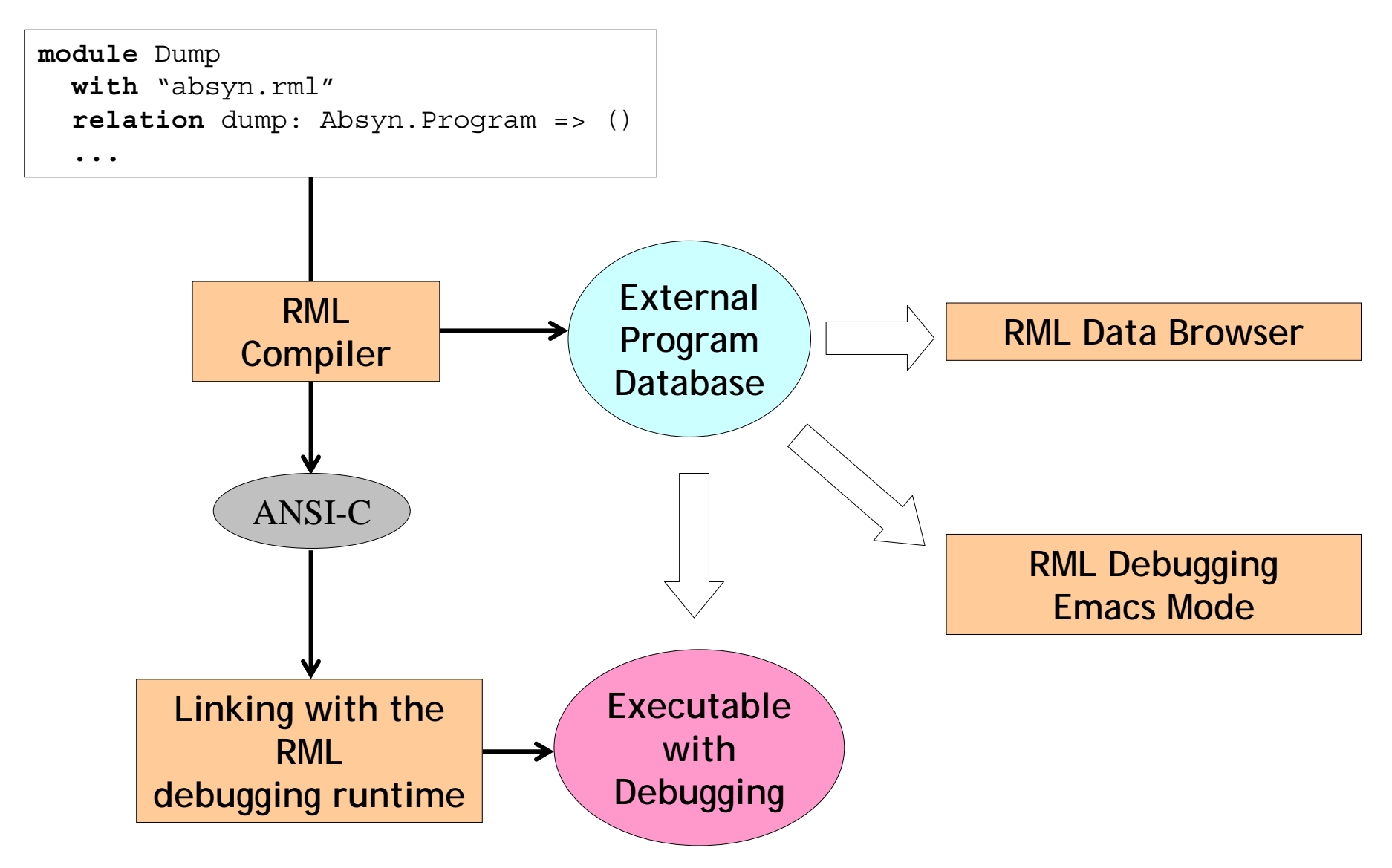

#### **Debugger Implementation - Instrumentation**

```
(* Evaluation semantics of Exp1 *)
relation eval: Exp => int
=
axiom eval(INTconst(ival)) => ival 
rule eval(e1) => v1 & 
     eval(e2) \Rightarrow v2 \&v1 + v2 => v3
      ---------------------------eval(ADDop(e1, e2)) => v3
 ...
end (* eval *)
                                      (* Evaluation semantics of Exp1 *)
                                      relation eval: Exp => int
=
                                      axiom eval(INTconst(ival)) => ival 
                                     ruleRML.debug push in01("e1",e1) &
                                               RML.debug(...) &
                                               eval(e1) \Rightarrow (v1) \&RML.debug push out01("v1",v1) &
                                               RML.debug push in01("e2",e2) &
                                               RML.debug(\ldots) => () &
                                               eval(e2) \implies (v2) \&RML.debug push out01("v2",v2) &
                                               RML.debug push in02("v1",v1,"v2",v2
                                        ) & RML.debug(...) &
                                               RML.int add(v1,v2) \Rightarrow (v3)-------------------------------------
                                               eval(ADDop(e1,e2)) => (v3)...
                                      end (* eval *)
```
#### **Debugger Functionality (1)**

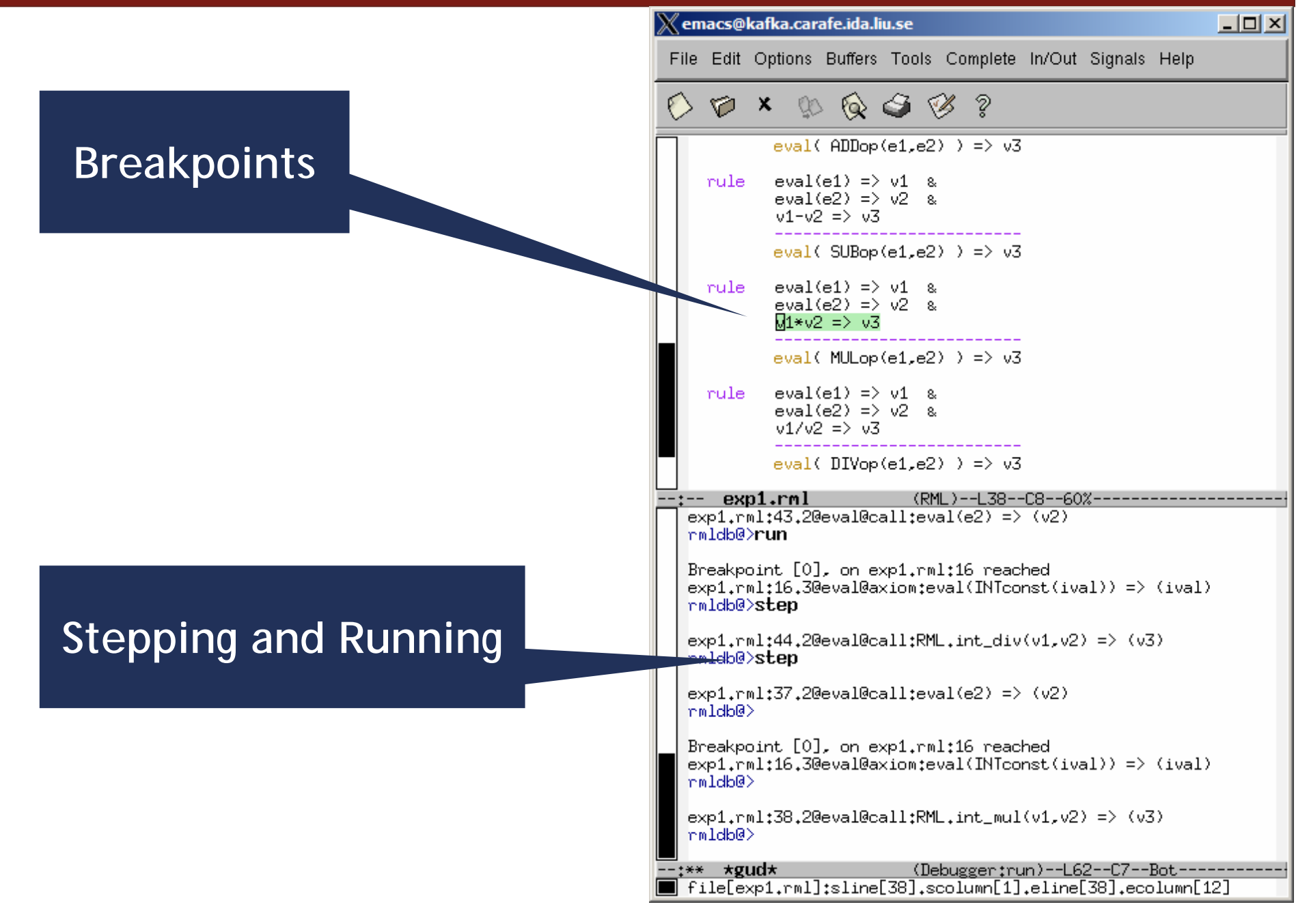

# **Debugger Functionality (2)**

 $\mathbb X$ emacs@kafka.carafe.ida.liu.se

#### **• Additional functionality**

- **•** viewing status informatior
- printing backtrace information (stack trace)
- $\mathcal{L}_{\mathcal{A}}$ printing call chain
- $\mathcal{L}_{\mathcal{A}}$ setting debugger defaults
- $\blacksquare$  getting help

Examining data printing variables sending variables to an external browser

File Edit Options Buffers Tools Complete In/Out Signals Help  $0 \times x$  to  $0 \times x$  ? eval( $ADDop(e1,e2)$ ) => v3 rule  $eval(e1) \Rightarrow v1 \&$  $eval(e2) \Rightarrow v2 \&$  $v1-v2 = v3$ eval(  $SUBop(e1,e2)$  ) =>  $v3$ rule  $eval(e1) \Rightarrow v1$  &  $eval(e2) \Rightarrow v2 \&$ Wl\*v2 => v3 eval(  $MULop(e1,e2)$  ) =>  $v3$ rule  $eval(e1) \Rightarrow v1 \&$ exp1.rml -(RML)--L38--C8--60% rmldb@>print v1 NOTE that the depth of printing is set to: 10 Results: [not in current context] Parameters: VARIABLE v1 HAS TYPE: int  $\sqrt{1} = 8$ :int mmldb@>print v2 NOTE that the depth of printing is set to: 10 Results: VARIABLE v2 HAS TYPE: int  $v2 = 3$ :int Parameters: VARIABLE v2 HAS TYPE: int  $v2 = 3$ :int rmldb@>display v1 NOTE that the depth of printing is set to: 10 Results: [not in current context] Parameters: VARIABLE v1 HAS TYPE: int ∣v1=8:int Variable: [v1] added to display variabile list. rmldb@>**display** ------ LIST OF DISPLAY VARIABLES ------ $#0$  ->  $v1$ rmldb@>**undisplay** List of display variables cleared. mmldb@> **39**∗∗ ∗gud∗ (Debugger:run)--L88--C7--Bot

 $\Box$   $\times$ 

#### **Browser for RML Data Structures (1)**

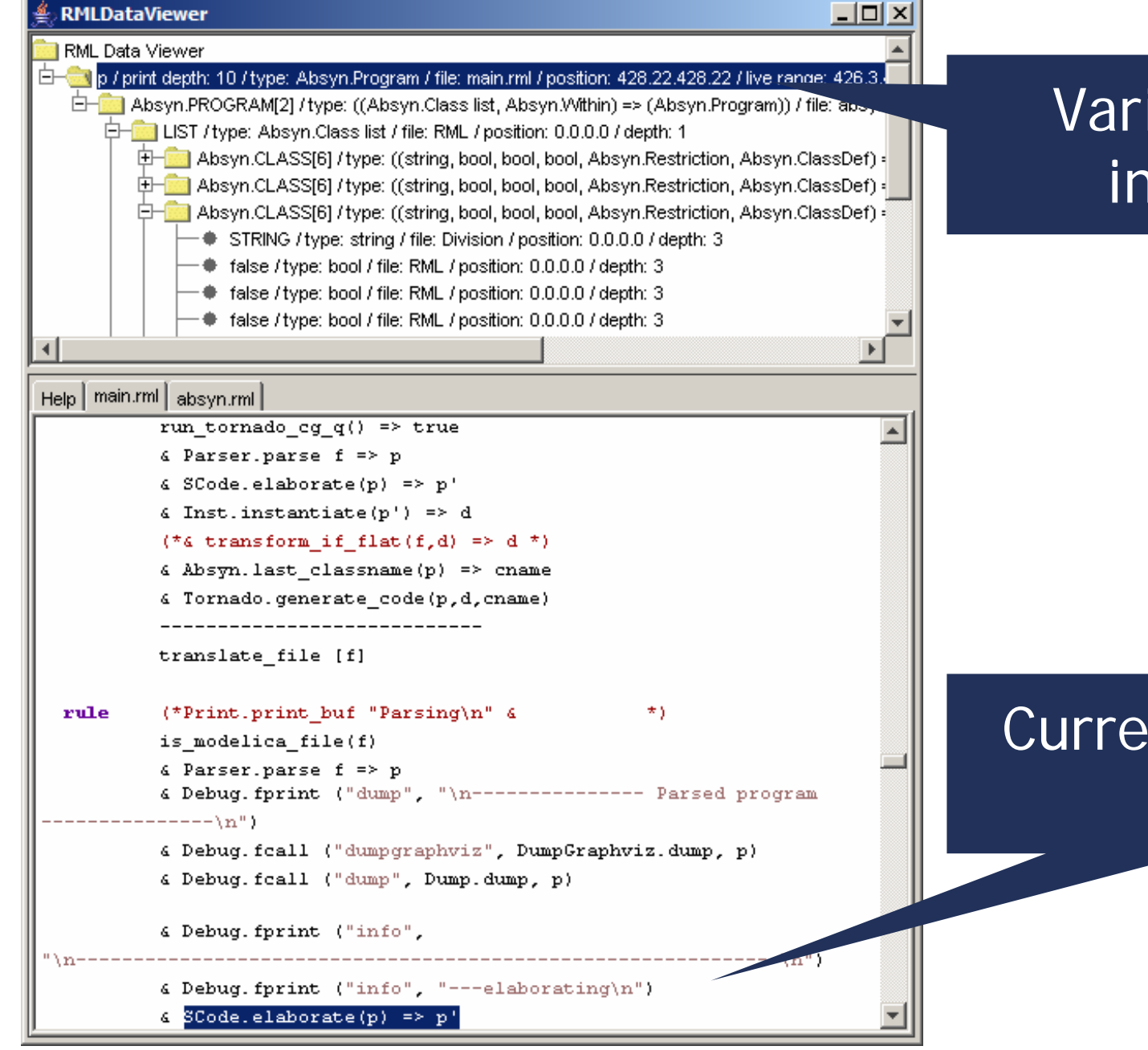

#### Variable value inspection

#### **nt Execution** Point

#### **Browser for RML Data Structures (2)**

#### **RMLDataViewer**

 $\blacksquare$   $\times$ 

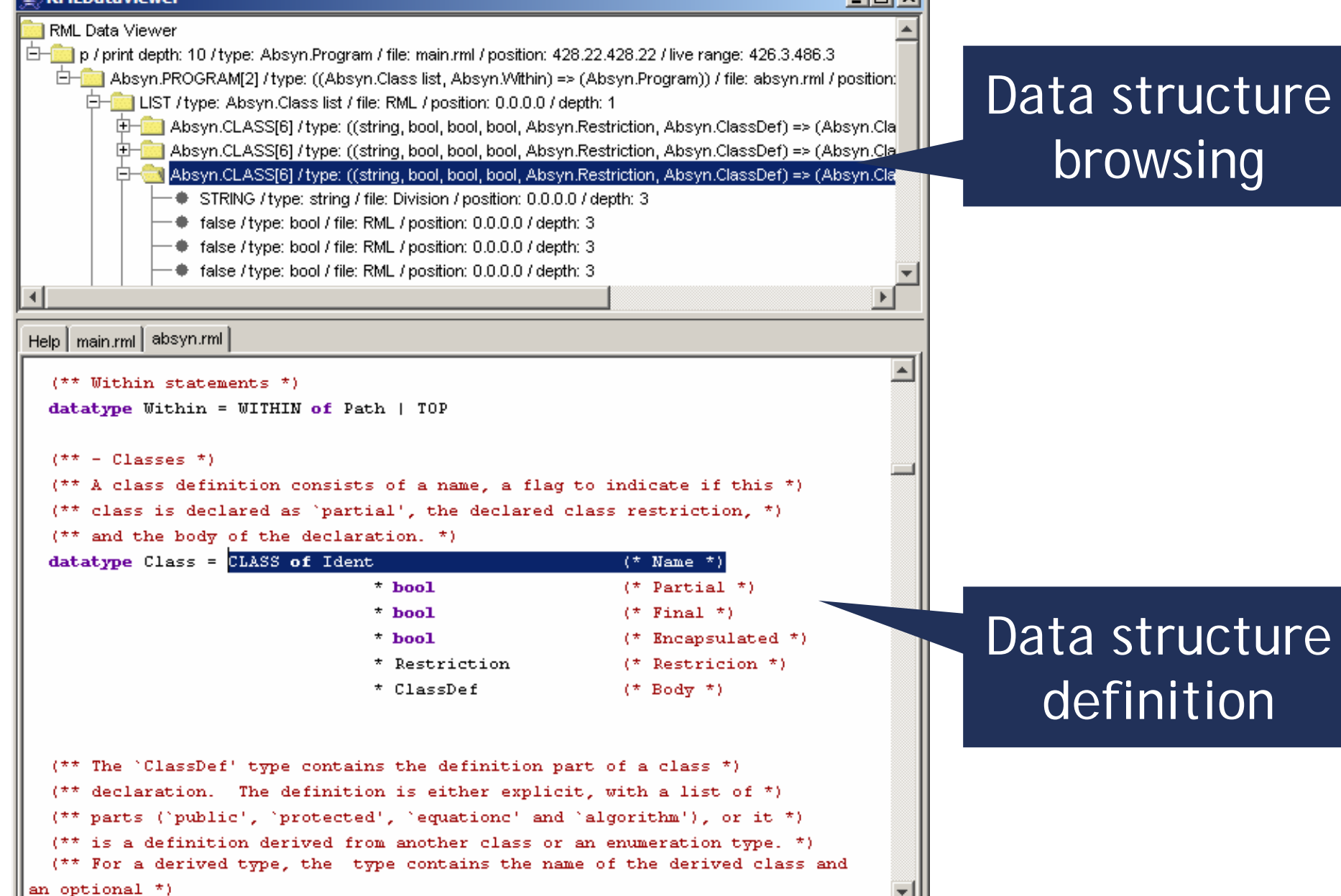

- **Meta-Modeling** 
	- **Alternative Modelica Representation (ModelicaXML)** 
		- Conform to a Meta-Model for Modelica
	- **Invasive Composition of Modelica** 
		- $\overline{\phantom{a}}$ Model configuration and adaptation
		- Based on ModelicaXML and a Component Model for Modelica
	- **Model-driven Product Design using Modelica** 
		- $\blacksquare$  Integration of conceptual product modeling with modeling and simulation tools
		- **Flexibility, scalability**
		- Uses ModelicaXML as a middleware
- **Meta-Programming** 
	- **Debugging of Natural Semantics Specifications** 
		- **Inden Sepecification debugging (OpenModelica Compiler)**
	- **Debugging of MetaModelica models**

### **Future Work**

- $\overline{\phantom{a}}$  Meta-Modelica Compiler
	- $\overline{\mathbb{R}}$  Unified equation-based meta-modeling and meta-programming specification language for both:
		- **If language models and physical system models**
	- Work in progress, first version based on RML
	- $\mathcal{L}_{\mathcal{A}}$  Compilation of a Modelica extended with features such as:
		- **pattern matching, tree structures, lists, tuples, etc.**
	- $\mathcal{L}_{\mathcal{A}}$ More Meta-Modeling capabilities (constraints on models, etc)
- $\overline{\phantom{a}}$ Improvement of the debugging framework
- $\mathbb{R}^3$ Experimenting with an Eclipse-IDE that integrates these tools
- **Add new features to the Relational Meta-Language system**

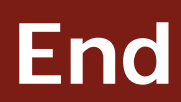

# Thank you! Questions?

#### **Resources**

- ModelicaXML and ModelicaOWL
	- http://www.ida.liu.se/~adrpo/modelica/xml
	- http://www.ida.liu.se/~adrpo/modelica/owl
- **The Invasive Composition System Compost** 
	- http://www.the-compost-system.org/
- Relational Meta-Language (RML)
	- $\mathbb{Z}$ http://www.ida.liu.se/~pelab/rml
- MetaModelica Compiler (MMC)
	- $\mathbb{R}^2$ http://www.ida.liu.se/~adrpo/mmc
- **Licentiate Thesis** 
	- $\mathcal{L}_{\mathcal{A}}$ http://www.ida.liu.se/~adrpo/lic

#### **Thesis Structure**

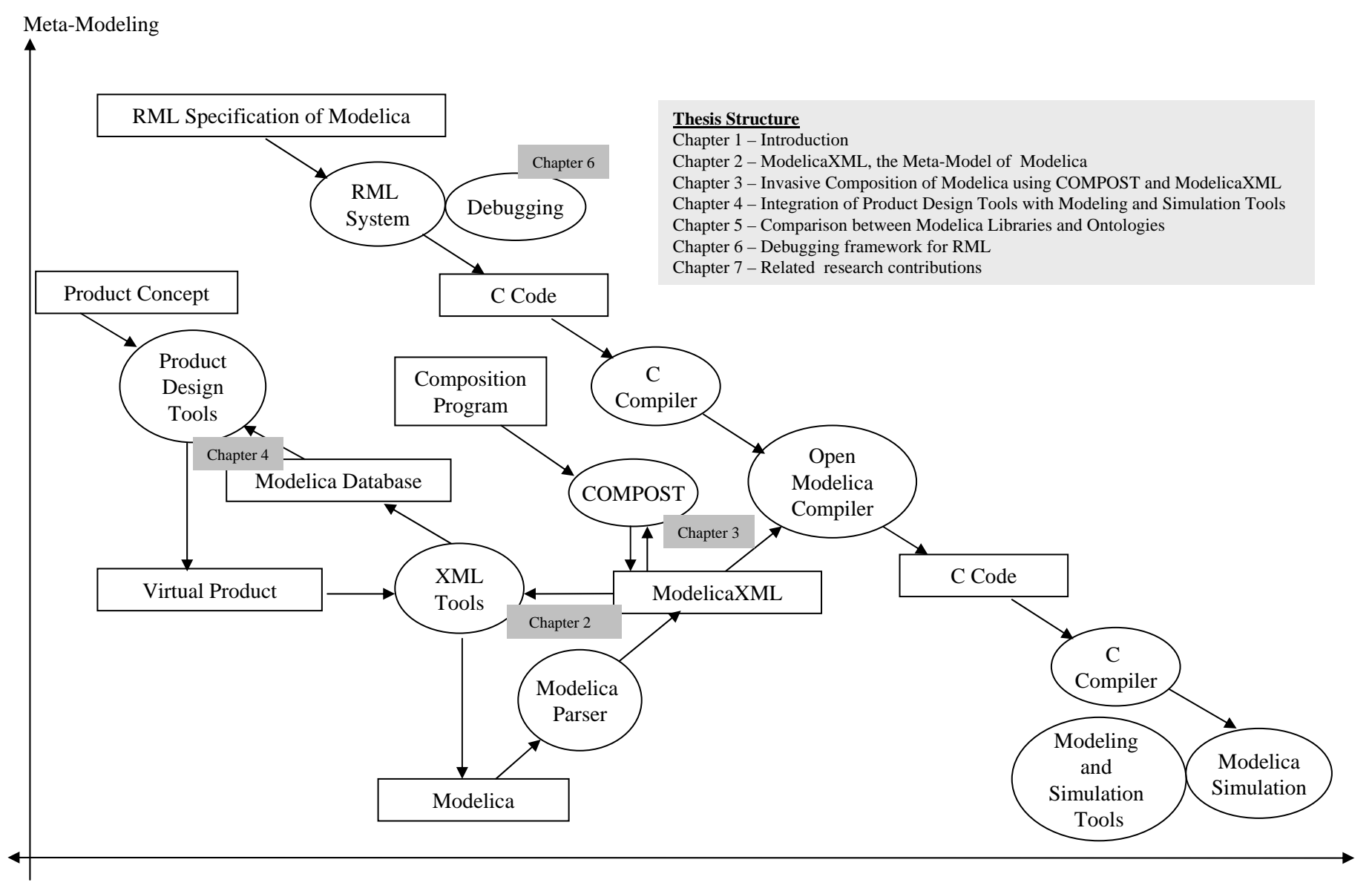

**46** Meta-Programming